*Elastic Constants Formulas...* 1/10

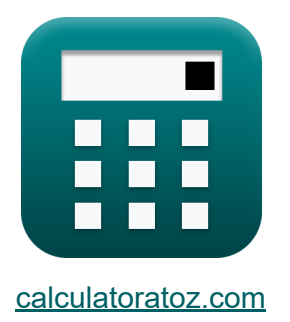

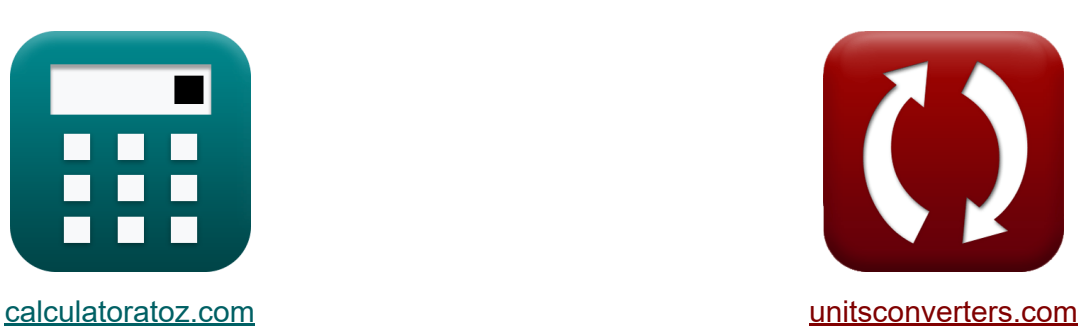

# **Stałe sprężyste Formuły**

[Kalkulatory!](https://www.calculatoratoz.com/pl) Przykłady! [konwersje!](https://www.unitsconverters.com/pl)

Przykłady!

Zakładka **[calculatoratoz.com](https://www.calculatoratoz.com/pl)**, **[unitsconverters.com](https://www.unitsconverters.com/pl)**

Najszerszy zasięg kalkulatorów i rośnięcie - **30 000+ kalkulatorów!** Oblicz z inną jednostką dla każdej zmiennej - **W wbudowanej konwersji jednostek!**

Najszerszy zbiór miar i jednostek - **250+ pomiarów!**

Nie krępuj się UDOSTĘPNIJ ten dokument swoim znajomym!

*[Zostaw swoją opinię tutaj...](https://docs.google.com/forms/d/e/1FAIpQLSf4b4wDgl-KBPJGChMJCxFlqrHvFdmw4Z8WHDP7MoWEdk8QOw/viewform?usp=pp_url&entry.1491156970=Sta%C5%82e%20spr%C4%99%C5%BCyste%20Formu%C5%82y)*

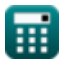

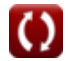

# **Lista 20 Stałe sprężyste Formuły**

# **Stałe sprężyste**

### **Odkształcenie podłużne i boczne**

**1) Odkształcenie boczne przy użyciu współczynnika Poissona** 

$$
\textit{fs}_\text{L} = - \big( \textit{v} \cdot \textit{\epsilon}_{\text{longitudinal}} \big) \Big]
$$

$$
\boxed{{\rm ex}}{\rm -0.06}=-(0.3\cdot 0.2)
$$

**2) Odkształcenie wzdłużne przy użyciu współczynnika Poissona** 

$$
\textit{fs} \boxed{\epsilon_{\textrm{longitudinal}} = - \left( \frac{\epsilon_{\textrm{L}}}{\nu} \right)}
$$

$$
\boxed{\text{ex}}\left[0.2=-\left(\frac{\text{-}0.06}{0.3}\right)\right]
$$

**3) Współczynnik Poissona** 

$$
\mathbf{r} = -\left(\frac{\varepsilon_{\mathrm{L}}}{\varepsilon_{\mathrm{longitudinal}}}\right)
$$

$$
\mathbf{r} = \mathbf{r} \left(\frac{\varepsilon_{\mathrm{L}}}{0.2}\right)
$$

**[Otwórz kalkulator](https://www.calculatoratoz.com/pl/poissons-ratio-calculator/Calc-1462)** 

**[Otwórz kalkulator](https://www.calculatoratoz.com/pl/lateral-strain-using-poissons-ratio-calculator/Calc-4319)** 

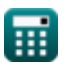

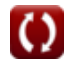

### **Odkształcenie wolumetryczne**

**4) Moduł masy przy użyciu modułu Younga** 

$$
\begin{array}{l|l|l} \hline \mathcal{K} & K=\frac{E}{3\cdot(1-2\cdot \nu)} & \text{Obviously} \\ \hline \hline \mathcal{K} & \text{R16666.67MPa}=\frac{20000 \text{MPa}}{3\cdot(1-2\cdot 0.3)} \\ \hline \end{array}
$$
\n6) Modut objętościowy przy naprężeniu bezpośrednim  $\mathcal{K}$ 

\n
$$
\mathcal{K} = \frac{\sigma}{\epsilon_v}
$$

\n8. Logu 180000 MPa =  $\frac{18\text{MPa}}{0.0001}$ 

\n9. Modut Younga przy użyciu modułu Buk Modulus  $\mathcal{K}$ 

\n
$$
\mathcal{K} & \text{E} = 3 \cdot \text{K} \cdot (1-2 \cdot \nu)
$$

\n9. Logu 18000 MPa = 3 \cdot 18000 MPa · (1-2 \cdot 0.3)

\n17) Modut Younga przy użyciu współczynnika Poissona  $\mathcal{K}$ 

\n
$$
\mathcal{K} & \text{E} = \frac{3 \cdot \sigma_t \cdot (1-2 \cdot \nu)}{\epsilon_v}
$$

\n199200 MPa =  $\frac{3 \cdot 16.6 \text{MPa} \cdot (1-2 \cdot 0.3)}{0.0001}$ 

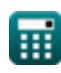

#### **8) Naprężenie bezpośrednie dla danego modułu objętościowego i odkształcenia objętościowego**

| $\alpha$                                                                   | $\alpha$                         | $K$ | $\alpha$ | $\alpha$ |
|----------------------------------------------------------------------------|----------------------------------|-----|----------|----------|
| ex 1.8MPa = 18000MPa · 0.0001                                              |                                  |     |          |          |
| 9) Odksztateenie boczne przy odksztateeniu wolumetrycznym i wzdłużnym      |                                  |     |          |          |
| 8. $\varepsilon_L = -\frac{\varepsilon_{longitudinal} - \varepsilon_v}{2}$ | 0.00072 kalkulator               |     |          |          |
| 8. $\varepsilon_L = -\frac{0.2 - 0.0001}{2}$                               | 0.000022                         |     |          |          |
| 10) Odksztateenie objętościowe cylindrycznego pręta przy użyciu            |                                  |     |          |          |
| 8. $\varepsilon_v = \varepsilon_{longitudinal} \cdot (1 - 2 \cdot v)$      | 0.0072 kalkulator                |     |          |          |
| 9. $0.08 = 0.2 \cdot (1 - 2 \cdot 0.3)$                                    | 0.082                            |     |          |          |
| 11) Odksztateenie objętościowe podane Moduł objętościowy                   |                                  |     |          |          |
| 12. $\varepsilon_v = \frac{\sigma}{K}$                                     | 0.001 = $\frac{18MPa}{18000MPa}$ |     |          |          |

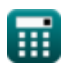

*Elastic Constants Formulas...* 5/10

**12) Odkształcenie objętościowe podane Zmiana długości, szerokości i szerokości**

$$
\kappa \epsilon_{v} = \frac{\Delta l}{l} + \frac{\Delta b}{b} + \frac{\Delta d}{d}
$$
\n
$$
\text{ex } 0.020333 = \frac{0.0025m}{2.5m} + \frac{0.014m}{1.5m} + \frac{0.012m}{1.2m}
$$

#### **13) Odkształcenie objętościowe pręta cylindrycznego**

$$
\textbf{K}\Big[\epsilon_{\text{v}}=\epsilon_{\text{longitudinal}}-2\cdot(\epsilon_{\text{L}})\Big]
$$

$$
\boxed{\text{ex}} 0.32 = 0.2 - 2 \cdot (-0.06)
$$

#### **14) Odkształcenie wolumetryczne podane Zmiana długości**

$$
\mathbf{K}\bigg[\epsilon_{\mathrm{v}}=\left(\frac{\Delta\mathrm{l}}{\mathrm{l}}\right)\cdot(1-2\cdot\nu)\bigg]
$$

$$
\textbf{ex} \boxed{0.0004 = \left(\frac{0.0025\text{m}}{2.5\text{m}}\right)\cdot (1 - 2\cdot 0.3)}
$$

#### **15) Odkształcenie wolumetryczne przy odkształceniu wzdłużnym i bocznym**

$$
\overline{\kappa}|_{\epsilon_{\mathrm{v}}}= \epsilon_{\mathrm{longitudinal}}+2 \cdot \epsilon_{\mathrm{L}}
$$

$$
\mathsf{ex}\,\boxed{0.08 = 0.2 + 2 \cdot -0.06}
$$

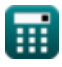

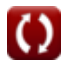

**[Otwórz kalkulator](https://www.calculatoratoz.com/pl/volumetric-strain-of-cylindrical-rod-calculator/Calc-4685)** 

**[Otwórz kalkulator](https://www.calculatoratoz.com/pl/volumetric-strain-given-change-in-length-calculator/Calc-4681)** 

*Elastic Constants Formulas...* 6/10

**16) Odkształcenie wolumetryczne z wykorzystaniem modułu Younga i współczynnika Poissona** 

$$
\kappa \left[ \epsilon_{\mathrm{v}} = \frac{3 \cdot \sigma_{\mathrm{t}} \cdot (1 - 2 \cdot \mathrm{v})}{E} \right]
$$
\nAt  $\epsilon_{\mathrm{v}} = \frac{3 \cdot \sigma_{\mathrm{t}} \cdot (1 - 2 \cdot \mathrm{v})}{E}$ 

\nAt  $0.000996 = \frac{3 \cdot 16.6 \text{MPa} \cdot (1 - 2 \cdot 0.3)}{20000 \text{MPa}}$ 

#### **17) Odkształcenie wzdłużne przy odkształceniu wolumetrycznym i bocznym**

$$
\boldsymbol{\kappa}\Big[ \epsilon_{\rm longitudinal} = \epsilon_{\rm v} - (2 \cdot \epsilon_{\rm L}) \Big]
$$

**ex**  $0.1201 = 0.0001 - (2 \cdot -0.06)$ 

#### **18) Odkształcenie wzdłużne przy odkształceniu wolumetrycznym i współczynniku Poissona**

$$
\begin{aligned} \mathbf{f} \mathbf{x} \begin{bmatrix} \mathbf{f} \end{bmatrix} & \mathbf{f} \mathbf{f} \end{aligned}
$$
\n
$$
\begin{aligned} \mathbf{f} \mathbf{x} \end{aligned}
$$
\n
$$
\begin{aligned} \mathbf{f} \mathbf{x} \end{aligned}
$$
\n
$$
\begin{aligned} \mathbf{f} \mathbf{x} \end{aligned}
$$
\n
$$
\begin{aligned} \mathbf{f} \mathbf{x} \end{aligned}
$$
\n
$$
\begin{aligned} \mathbf{f} \mathbf{x} \end{aligned}
$$
\n
$$
\begin{aligned} \mathbf{f} \mathbf{x} \end{aligned}
$$
\n
$$
\begin{aligned} \mathbf{f} \mathbf{x} \end{aligned}
$$
\n
$$
\begin{aligned} \mathbf{f} \mathbf{x} \end{aligned}
$$
\n
$$
\begin{aligned} \mathbf{f} \mathbf{x} \end{aligned}
$$
\n
$$
\begin{aligned} \mathbf{f} \mathbf{x} \end{aligned}
$$
\n
$$
\begin{aligned} \mathbf{f} \mathbf{x} \end{aligned}
$$
\n
$$
\begin{aligned} \mathbf{f} \mathbf{x} \end{aligned}
$$
\n
$$
\begin{aligned} \mathbf{f} \mathbf{x} \end{aligned}
$$
\n
$$
\begin{aligned} \mathbf{f} \mathbf{x} \end{aligned}
$$
\n
$$
\begin{aligned} \mathbf{f} \mathbf{x} \end{aligned}
$$
\n
$$
\begin{aligned} \mathbf{f} \mathbf{x} \end{aligned}
$$

**[Otwórz kalkulator](https://www.calculatoratoz.com/pl/longitudinal-strain-given-volumetric-strain-and-poissons-ratio-calculator/Calc-4682)** 

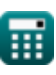

#### **19) Współczynnik Poissona dla odkształcenia wolumetrycznego i odkształcenia wzdłużnego**

$$
\kappa\bigg|\textbf{v}=\frac{1}{2}\cdot\left(1-\frac{\epsilon_{\text{v}}}{\epsilon_{\text{longitudinal}}}\right)\Bigg|
$$

$$
\boxed{\textbf{ex}} 0.49975 = \frac{1}{2} \cdot \left( 1 - \frac{0.0001}{0.2} \right)
$$

**20) Współczynnik Poissona przy użyciu modułu masy i modułu Younga**

$$
\kappa \boxed{\text{v} = \frac{3 \cdot \text{K} - \text{E}}{6 \cdot \text{K}}}
$$
\nex 0.314815 = 
$$
\frac{3 \cdot 18000 \text{MPa} - 20000 \text{MPa}}{6 \cdot 18000 \text{MPa}}
$$

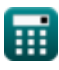

**[Otwórz kalkulator](https://www.calculatoratoz.com/pl/poissons-ratio-given-volumetric-strain-and-longitudinal-strain-calculator/Calc-4683)** 

# **Używane zmienne**

- **b** Szerokość Baru *(Metr)*
- **d** Głębokość pręta *(Metr)*  $\bullet$
- **E** Moduł Younga *(Megapaskal)*
- **K** Moduł objętościowy *(Megapaskal)*
- **l** Długość sekcji *(Metr)*
- **Δb** Zmiana szerokości *(Metr)*
- **Δd** Zmiana głębokości *(Metr)*
- **Δl** Zmiana długości *(Metr)*
- **ε<sup>L</sup>** Naprężenie boczne
- **εlongitudinal** Odkształcenie podłużne  $\bullet$
- **ε<sup>v</sup>** Odkształcenie objętościowe
- **σ** Stres bezpośredni *(Megapaskal)*
- **σ<sup>t</sup>** Naprężenie rozciągające *(Megapaskal)*
- Współczynnik Poissona

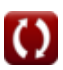

# **Stałe, funkcje, stosowane pomiary**

- Pomiar: **Długość** in Metr (m) *Długość Konwersja jednostek*
- Pomiar: **Stres** in Megapaskal (MPa) *Stres Konwersja jednostek*

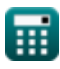

## **Sprawdź inne listy formuł**

- **Krąg Naprężeń Mohra Formuły Elastyczna stabilność kolumn**
- **Momenty wiązki Formuły**
- **Obezwładniający stres Formuły**
- **Połączone obciążenia osiowe i zginające Formuły**
- **Stałe sprężyste Formuły**

**Formuły** 

- **Główny stres Formuły**
- **Naprężenie ścinające Formuły**
- **Nachylenie i ugięcie Formuły**
- **Energia odkształcenia Formuły**
- **Stres i wysiłek Formuły**
- **Skręcenie Formuły**

Nie krępuj się UDOSTĘPNIJ ten dokument swoim znajomym!

#### **PDF Dostępne w**

[English](https://www.calculatoratoz.com/PDF/Nodes/12083/Elastic-constants-Formulas_en.PDF) [Spanish](https://www.calculatoratoz.com/PDF/Nodes/12083/Elastic-constants-Formulas_es.PDF) [French](https://www.calculatoratoz.com/PDF/Nodes/12083/Elastic-constants-Formulas_fr.PDF) [German](https://www.calculatoratoz.com/PDF/Nodes/12083/Elastic-constants-Formulas_de.PDF) [Russian](https://www.calculatoratoz.com/PDF/Nodes/12083/Elastic-constants-Formulas_ru.PDF) [Italian](https://www.calculatoratoz.com/PDF/Nodes/12083/Elastic-constants-Formulas_it.PDF) [Portuguese](https://www.calculatoratoz.com/PDF/Nodes/12083/Elastic-constants-Formulas_pt.PDF) [Polish](https://www.calculatoratoz.com/PDF/Nodes/12083/Elastic-constants-Formulas_pl.PDF) [Dutch](https://www.calculatoratoz.com/PDF/Nodes/12083/Elastic-constants-Formulas_nl.PDF)

*2/1/2024 | 4:02:41 AM UTC [Zostaw swoją opinię tutaj...](https://docs.google.com/forms/d/e/1FAIpQLSf4b4wDgl-KBPJGChMJCxFlqrHvFdmw4Z8WHDP7MoWEdk8QOw/viewform?usp=pp_url&entry.1491156970=Sta%C5%82e%20spr%C4%99%C5%BCyste%20Formu%C5%82y)*

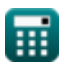

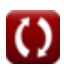